# **Durchgängige Lösung für Planung, Bau und Betrieb**

Warum standardisierte Daten für OPEN BIM unerlässlich sind

**Während BIM-Modelle in der Planungsphase, zumindest in einzelnen Fachdisziplinen, schon häufiger zum Einsatz kommen, werden sie in der Konstruktionsphase unter anderen Aspekten und mit Content für bauausführende Workflows hinzugezogen. Für Wartung und Nutzung gehören Informationen aus dreidimensionalen Gebäudemodellen oftmals auch noch nicht zum Alltag, obwohl sie sowohl den Bauprozess als auch die anschließenden Wartungsintervalle sowie Reinigungsarbeiten optimal unterstützen könnten. Warum?**

Der Grund dafür ist, dass viele IT-Systeme sind nicht miteinander kompatibel und erlauben keine durchgängige Datennutzung. Selbst wenn in der Planung disziplinenübergreifend in 3D konstruiert wurde, fehlen später die passenden Schnittstellen, um Bauteilinformationen aus einer Autorensoftware durchgängig in ein AVA-System und anschließend in eine Software für das Facility Management zu transformieren. Der Betrieb benötigt als Basis außerdem zusätzliche Grundlageninformationen, um beispielsweise Reinigungs- und Wartungsarbeiten korrekt zu planen und auszuschreiben. Bildlich gesprochen sitzen alle Projekt-

beteiligten auf ihrer Insel und erstellen allesamt eine eigene Datenbank mit Teilinformationen, die sie für ihre Arbeitsbereiche benötigen. Eine durchgängige Integration mit dem 3D-Modell gibt es jedoch nicht. Darum muss es heißen "Runter von der Insel".

#### **Phasenübergreifende Zusammenarbeit**

So wurde etwa das vom building-SMART entwickelte Standardformat IFC wurde für eine phasenübergreifende Zusammenarbeit aller Parteien mit der BIM-Software nach Wahl konzipiert. Doch damit OPEN BIM über IFC-Dateien tatsächlich in Planung, Ausführung und Betrieb umfassend zur Anwendung kommen kann, braucht es standardisierte Daten, die die für jede Phase entscheidenden Informationen an die Verantwortlichen weitertransportiert. Ein komplett durchgängiges Softwaresystem für Planung, Bau und Betrieb bietet etwa die RIB Gruppe mit RIB FM 5D und RIB FM. Die Software ist eine vollintegrierte Lösung, die alle Phasen konsequent miteinander verzahnt und die jeweils relevanten Informationen sogar rückwirkend bereitstellt. Die standardisierten Daten dazu stammen aus DBD BIM Elements, eine umfangreiche Datenbasis für Projekte im Hochbau, für TGA-Fachplanung, für den Tief-, Straßen- und Infrastrukturbau sowie den GaLa-Bau.

## **Leistungsverzeichnis auf Knopfdruck**

Derzeit sind "DBD BIM"-Plugins für Graphisoft und Autodesk verfügbar. Planende können daher wählen, ob sie die Bemusterung unmittelbar in ihrer Autorensoftware, das heißt in Revit oder ArchiCAD, durchführen möchten, oder diese erst im Anschluss im Objektbuch von RIB FM 5D erfolgen soll. Ereignet sich die Bemusterung im 3D-CAD-System, stehen über den Datenaustausch via IFC immer alle Bauteilinformationen für Ausschreibung, Vergabe und Abrechnung zur Verfügung. Das "DBD BIM"-Plugin erzeugt vollautomatisch standardleistungsbuchkompatible (STLB-Bau) Kostenelemente und legt somit die Grundsteine für eine VOB-gerechte (Vergabe- und Vertragsordnung für Bauleistungen) Ausschreibung. Auf Knopfdruck können mit Hilfe dieser Informationen Mengen, Massen und ein bepreistes Leistungsverzeichnis erzeugt und der Ausführungsprozess somit unmittelbar angedockt werden.

#### **Weichen für den Gebäudebetrieb frühzeitig stellen**

In der Betriebsphase sind eindeutige Keys für die automatische Zuordnung von Regelwerken zur Wartung von Anlagen und Komponenten unverzichtbar. Wegen seiner Nähe zu den "DIN 276"-Kostengruppen hat sich der komponentenscharfe CAFM-Connect-Key, der auch als DIN 276 x- oder REG-IS-Key bezeichnet wird, im Gebäudebetrieb durchgesetzt. Mit diesem Key können aus allgemeingültigen Regelwerken, wie beispielsweise REG-IS von Rödl & Partner, die für die Wartung der betreffenden Komponente gültigen Wartungstätigkeiten unmittelbar in den Wartungsplan von iTWO FM importiert werden. Ganz einfach per Webservice. Sowohl die Richtlinien des VDMA (Verband Deutscher Maschinen- und Anlagenbauer) als auch die Vorgaben des Arbeitskreises Maschinen- und Elektrotechnik staatlicher und kommunaler Verwaltungen (AMEV) sind dabei voll erfüllt. Sämtliche Keys, wie CAFM-Connect-Key, AMEV-Key, DBD BIM Key, Uniclass- und Omniclass-Key, werden den Komponenten bei der Bemusterung im Autorensystem automatisch zugeordnet. Dafür sorgt die DBD-Integration. Nach dem Einlesen der IFC-Datei stehen sie in der Software RIB FM allesamt zur Verfügung. Während CAFM-Connect- und AMEV-Key der automatischen Erstellung von Wartungsvorlagen dienen, ist über den DBD BIM Key ein späterer Rücksprung in dieses Klassifizierungssystem möglich. So lassen sich aktuelle Kosten für

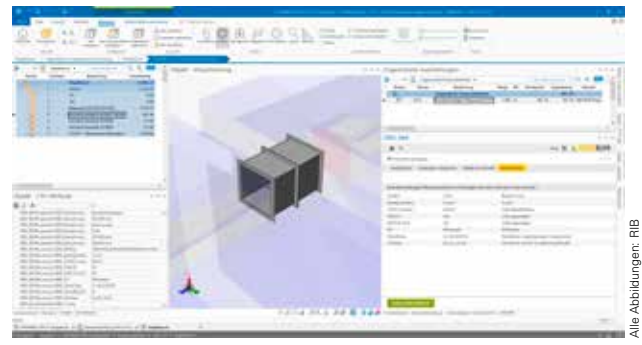

**Anwender haben die Wahl: Bei der durchgängigen Softwarelösung RIB FM 5D kann die Bemusterung entweder unmittelbar in der Autorensoftware, das heißt in Revit oder ArchiCAD, oder alternativ erst im Anschluss im Objektbuch der Software erfolgen**

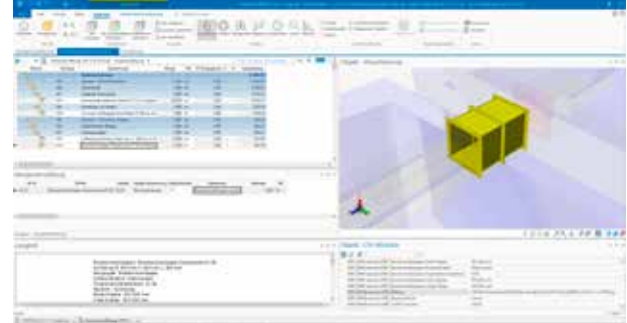

Von der Planung zur Bauausführung: Das "DBD BIM"-Plugin er**zeugt vollautomatisch standardleistungsbuchkompatible Kostenelemente und legt somit die Grundsteine für eine VOB-gerechte Ausschreibung. Auf Knopfdruck können Mengen, Massen und ein bepreistes Leistungsverzeichnis erzeugt und der Ausführungsprozess somit unmittelbar angedockt werden**

**www.facility-management.de 4/2023** 29 Alle Abbildungen: RIB den Austausch von Komponenten und Anlagen zum Ersatzzeitpunkt ermitteln. Während für die Planungsphase Mengen und Massen einzelner Bauteile als Fundamente für die anschließende Kostenermittlung dienen, sind für den Betrieb vor allem Flächen, beispielsweise von Fenstern, Fassaden oder ganzen Räumen und die Merkmale von Anlagen und Komponenten als Grundlagendaten unerlässlich. Durch die unmittelbare Integration mit DBD BIM Elements in der frühen Phase der Planung sind die Weichen für eine spätere automatische Zuordnung von Wartungstätigkeiten zu Komponenten bereits gestellt. Denn die erforderlichen Kataloge für die Wartungsdurchführung sind fester Bestandteil von RIB FM. Es ist nicht mehr notwendig, zusätzliche Listen für den Import von Raum- und Anlagenbuch anzufertigen. Gibt es in der Betriebsphase Änderungen, Um- oder Rückbauten, etwa um ein Bestandsgebäude energieärmer und damit nachhaltiger zu betreiben, so holt die Software bei einem erneuten IFC-Modellimport stets die aktualisierten Kosteninformationen über das geänderte BIM-Modell ab. Das IFC-Mapping muss dazu nicht wiederholt werden, da dieses auf der Grundlage von IFC- und CAFM-Klassen erfolgt. Die sich im Lebenszyklus eines Gebäudes stetig ändernden CAFM-Objekte und IFC-Entitäten haben hierauf keinen Einfluss.

Sind Startdatum des Gebäudebetriebs und die ausführenden Personen oder auch Firmen bekannt, lassen sich auf Basis der komponentenscharf zugeordneten Wartungstätigkeiten automatisch konkrete Pläne und Wartungsaufträge in RIB FM ableiten. Wurden AMEV-Keys verwendet, beinhalten diese sogar konkrete Vorschläge für Wartungsintervalle. Diese werden anschließend den Mitarbeitenden der Unternehmen als Aufgaben in Apps auf ihren mobilen Geräten eingespielt. Wurden Anlagen, Komponenten und Wartungstätigkeiten auf diese Weise in der Software erfasst, können sie zur Ausschreibung der War-

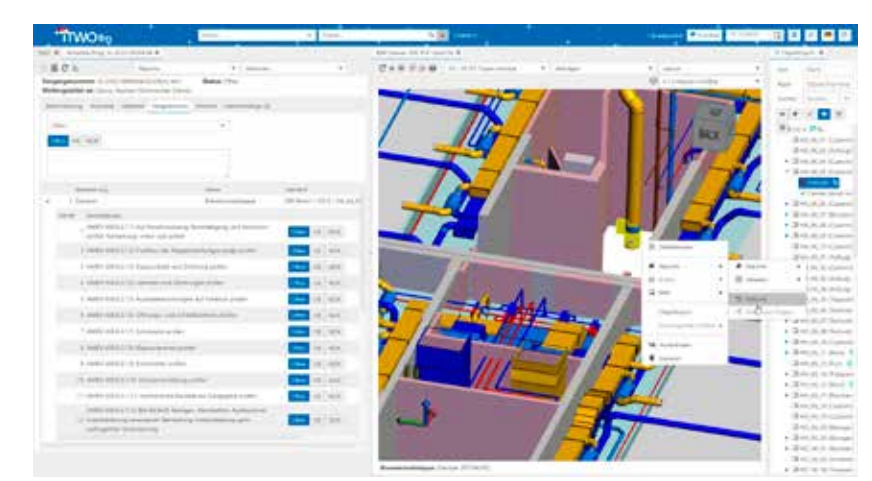

**In der Betriebsphase sind eindeutige Keys für die automatische Zuordnung von Regelwerken zur Wartung von Anlagen und Komponenten unverzichtbar. Die DBD-Integration macht dies möglich: Egal ob CAFM-Connect-Key, AMEV-Key, DBD BIM Key, Uniclass- und Omniclass-Key**

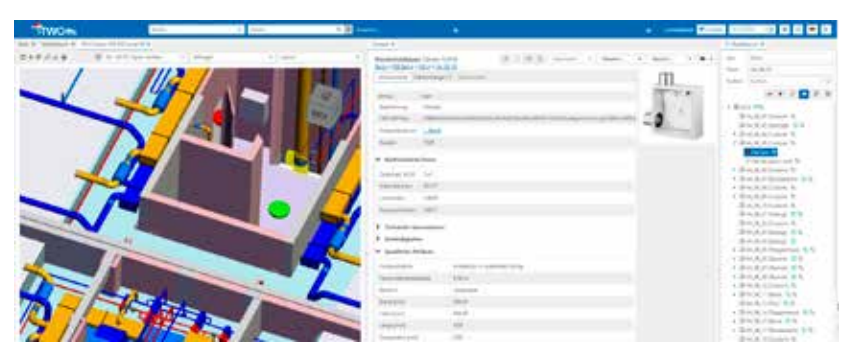

**Mit RIB FM ist es nicht mehr erforderlich, zusätzliche Listen für den Import von Raum- und Anlagenbuch anzufertigen. Gibt es in der Betriebsphase Änderungen, Um- oder Rückbauten, etwa um ein Bestandsgebäude energieärmer und damit nachhaltiger zu betreiben, so holt die Software bei einem erneuten IFC-Modellimport die aktualisierten Kosteninformationen über das geänderte BIM-Modell ab. Alternativ ist das außerdem direkt über DBD BIM möglich**

**Wurden AMEV-Keys verwendet, beinhalten diese sogar konkrete Vorschläge für Wartungsintervalle. Diese werden anschließend den Mitarbeitenden der Unternehmen als Aufgaben in Apps auf ihren mobilen Geräten eingespielt**

tungsdurchführung an AVA-Systeme übermittelt werden.

## **Standardisierte Daten sind der Schlüssel**

Rainer Diehl, Product Manager Sales bei der RIB Deutschland GmbH und Dr. Christof Duvenbeck, Leiter Key Account Management bei RIB IMS, sind sich einig: OPEN BIM funktioniert nur mit standardisierten Daten. Nur so gelingt, es, eine zuverlässige Verbindung zwischen all den Inseln eines Bauprojekts zu schaffen. "In der

Planung kann die Betriebsphase mit den für sie entscheidenden Spezifikationen von Beginn an berücksichtigt werden. Da das iTWO-Produktportfolio durch die DBD-BIM-Integration nicht nur die STLB-BAU-Kataloge, sondern ebenso die VDMA- und – ganz neu – auch die AMEV-Kataloge in petto hat, können am Ende alle Beteiligten von den Vorteilen eines vollkommen durchgängigen BIM-Prozesses profitieren. Ohne zusätzliche Kosten", erklärt Dr. Duvenbeck. "BIM-Mapping darf in der Phase der Ausschreibung,

Vergabe und Abrechnung nicht aufhören", ergänzt Diehl. "Auch wenn die spätere Betriebsphase den Architekten im Moment der Planung und auch den ausführenden Bauunternehmer während der Bauphase vielleicht noch nicht zwingend interessieren mag, sind bei einer BIM-Planung mit RIB FM trotzdem schon alle Weichen gestellt", so Diehl abschließend.

*Verena Mikeleit M.A.,tech-PR*

# CAFM-Trendreport

# **Budgets für CAFM steigen**

Der Deutsche Verband für Facility Management (gefma) und Lünendonk & Hossenfelder haben den sechsten Trendreport zu Computer Aided Facility Management (CAFM) veröffentlicht, der seit nunmehr zehn Jahren im Zweijahres-Rhythmus erscheint. Ein zentrales Ergebnis des aktuellen Trendreports ist, dass CAFM aus Sicht der mehr als 200 teilnehmenden Nutzer ein zentraler Erfolgsfaktor ist, um das ESG-Reporting und die digitale Transformation zu gestalten.

Die aktuellen unsicheren wirtschaftlichen Rahmenbedingungen wirken sich auch auf die Anforderungen an digitale Tools im Facility Management aus. Auf die inflationsbedingt gestiegenen Kosten reagieren die Unternehmen dennoch mit einer Aufstockung des CAFM-Budgets, um die Cyber-Sicherheit zu erhöhen, neue Workplace-Konzepte zu verwirklichen und das Energie-Controlling zu verbessern. Knapp zwei Drittel der befragten Anwender geben an, aufgrund des volatilen Umfelds neue CAFM-Projekte angestoßen zu haben, 44 % berichten, bereits geplante Einführungen und Erweiterungen vorgezogen zu haben. Prof. Dr.-Ing. Joachim Hohmann, Projektleiter des CAFM-Trendreports, ordnet die Ergebnisse ein: "Das Facility Management befindet sich in einem schnellen und häufig disruptiven Wandel, der nur mithilfe von Software-Lösungen professionell gestaltet werden kann. Das zeigen die Ergebnisse

des Trendreports eindrücklich. In den USA gewinnen aktuell Lösungen für das Workplace Management an Bedeutung, die über CAFM hinausgehen. Dass der Bedarf für eine Anpassung der Software-Landschaft hoch ist, zeigen die Bedürfnisse der Anwender."

*Der "GEFMA 945 CAFM-/IWMS-Trendreport 2023" umfasst 116 Seiten, enthält detaillierte Auswertungen sowie einen umfassenden Kommentar und ist ab sofort gegen eine Schutzgebühr im gefma Online-Shop über www.gefma.de/service/shop/ erhältlich.* 

BIM